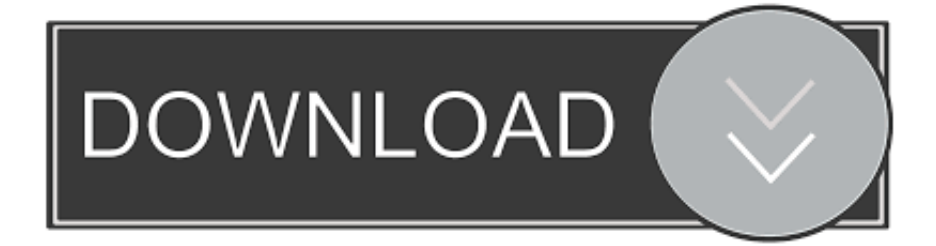

#### [Intro To Unix For Mac](http://mailecirchi.tistory.com/6#qtYbw=wvG8gvG8MC05wsJfwtGi3BgbcEP5==)

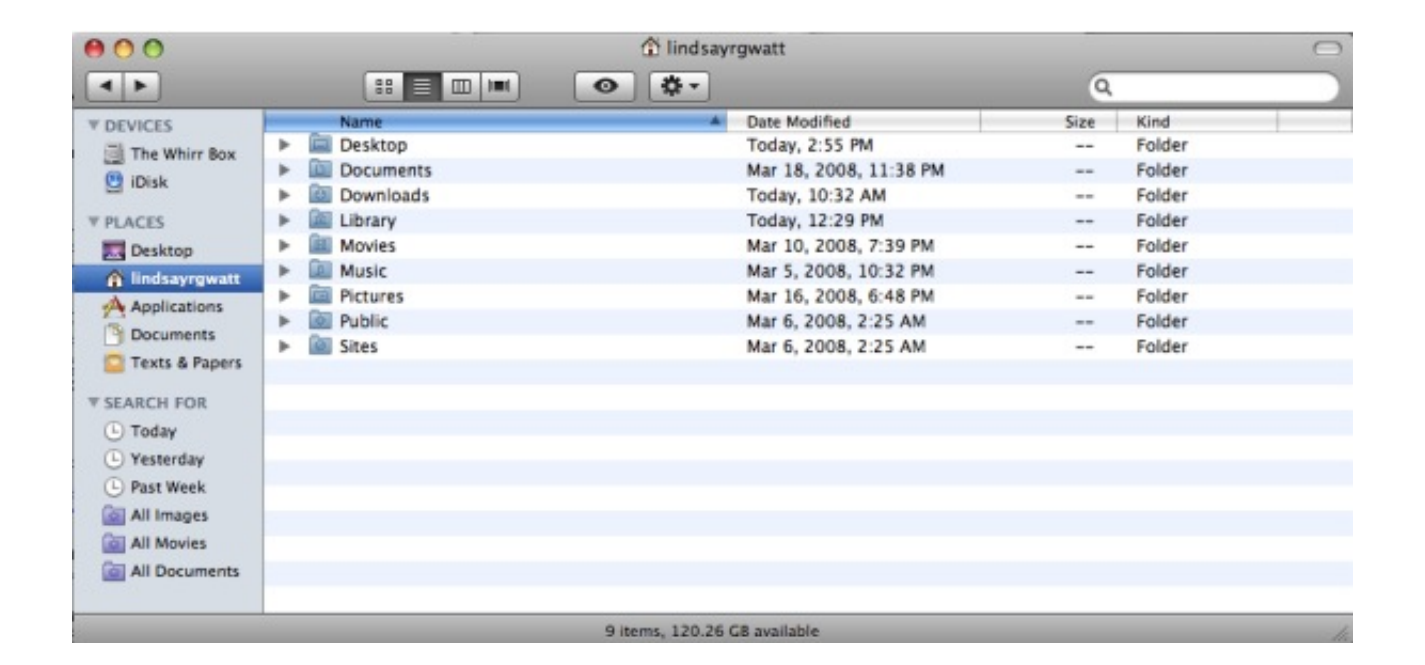

[Intro To Unix For Mac](http://mailecirchi.tistory.com/6#qtYbw=wvG8gvG8MC05wsJfwtGi3BgbcEP5==)

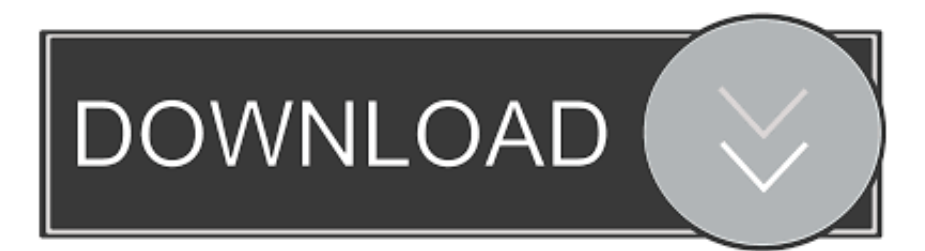

Although Mac OS X presents a graphical means of managing some permissions (do Get Info on a file or folder, and set them from there), you really need to use a terminal session to gain a complete understanding of permissions.. Although quite detailed, this is not intended to be a complete education on file permissions; a good UNIX book is still recommended as the best way to further increase your knowledge.. It's important that they're properly set, otherwise certain things (such as CGI's for your web server, or shell scripts) may not work as you expect them to.

- 1. intro unix programming
- 2. intro to unix commands
- 3. intro to unix fsu

Read the rest of this article if you'd like an introduction to managing permissions in UNIX.. If you're new to UNIX, the concept of file permissions can be somewhat daunting, to say the least.. In a nutshell, permissions control who is able to do what to any given file or directory.. In addition, the 'execute' permission cannot (as far as I can tell) be set from the GUI.

## **intro unix programming**

intro unix programming, intro to unix, intro to unix commands, intro to unix pdf, intro to unix fsu, intro to unix os, intro to unix shell, fsl unix intro, intro to unix course, intro to unix class, unix intro, intro to unix final exam [Cara cek kuota smartfren](https://dcovroltoli.over-blog.com/2021/03/Cara-cek-kuota-smartfren-modem-wifi.html) [modem wifi](https://dcovroltoli.over-blog.com/2021/03/Cara-cek-kuota-smartfren-modem-wifi.html)

### [Unduh Font Canon Picsay Pro Edit Foto Apk](https://moniqueharper.doodlekit.com/blog/entry/13819669/unduh-font-canon-picsay-pro-edit-foto-apk)

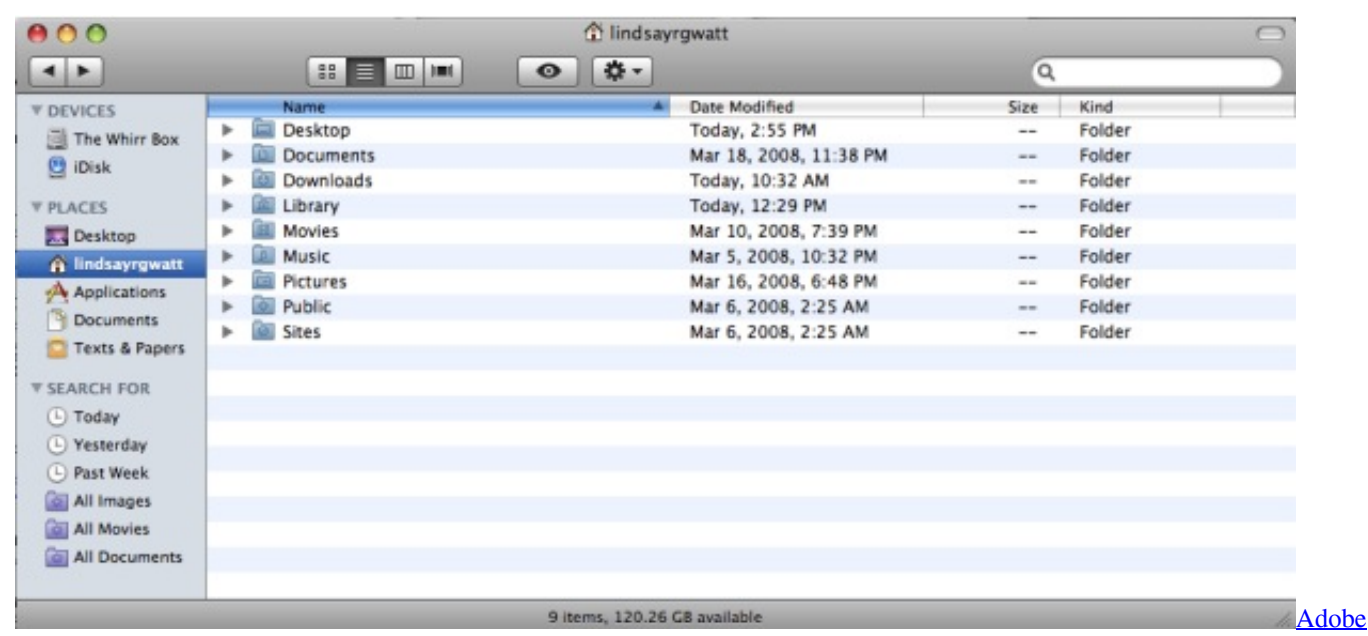

[Cs6 Master Collection For Mac Free Download](https://plumkosencu.weebly.com/blog/adobe-cs6-master-collection-for-mac-free-download)

## **intro to unix commands**

[Live Chat Download Mac](https://bethmorris.doodlekit.com/blog/entry/13819675/live-chat-download-mac-full) [Can You Download Mac Apps On A Pc](https://izdaintanli.over-blog.com/2021/03/Can-You-Download-Mac-Apps-On-A-Pc.html)

# **intro to unix fsu**

[Default Download Folder Kodi Mac](http://sidhtextcarshodg.rf.gd/Default_Download_Folder_Kodi_Mac.pdf)

773a7aa168 [Torrent Nuovo Cinema Paradiso Streaming](https://jaybusegeano.doodlekit.com/blog/entry/13819676/torrent-nuovo-cinema-paradiso-streaming)

773a7aa168

[Rc 20 Retro Color Vst Crack](https://www.mascoutah.org/sites/g/files/vyhlif4671/f/uploads/building_permit_packet_2015-04-07.pdf)